# cripto facilities DIGITAL ASSETS UNLEASHED

## Crypto Facilities V2 REST API

This Version: May 06, 2016

Crypto Facilities Ltd **Crypto Facilities Ltd** Registered Number: 9172128 79 Maygrove Road Phone: +44 7413 0279 27 London NW6 2EG Email: contact@cryptofacilities.com United Kingdom Web: https://www.cryptofacilities.com

## **Table of Contents**

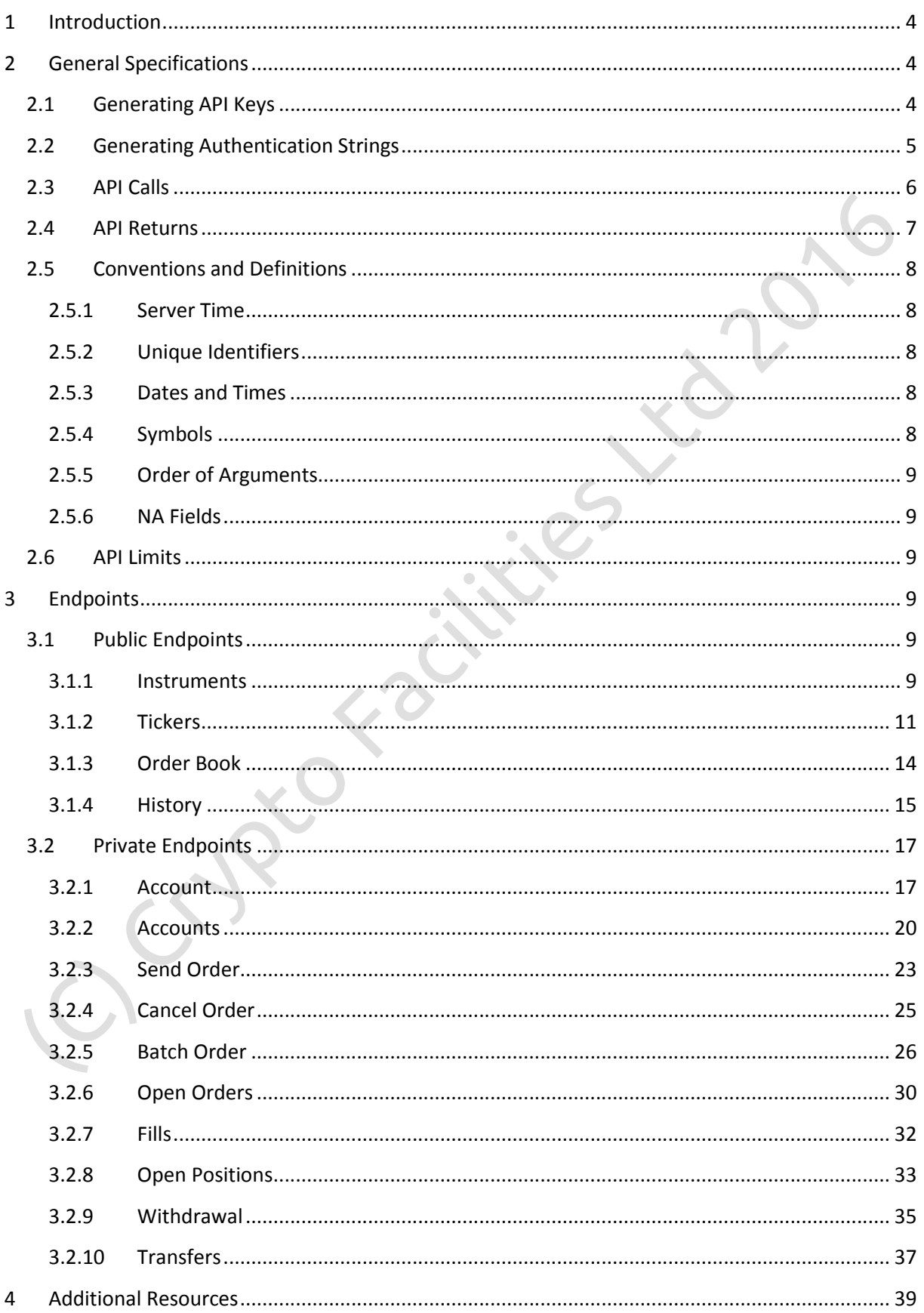

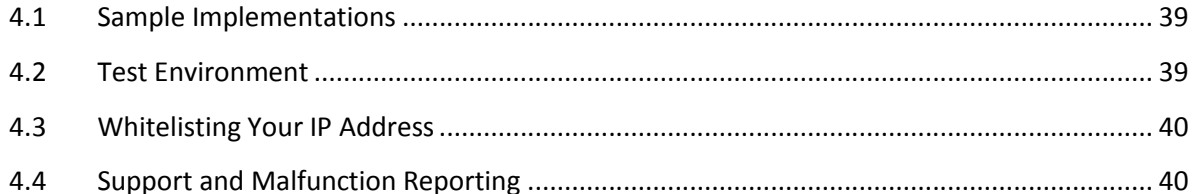

1/2 racitives Ltd 201

## **1 Introduction**

Our REST API allows to securely access the functionalities of your Crypto Facilities account, for example to request current or historical price information, check your account balance and PnL, your margin parameters and estimated liquidation thresholds, place or cancel orders individually or in batch, see your open orders, open positions or trade history, or request a bitcoin withdrawal. These functionalities are called "endpoints" and are explained in detail in Section 3 of this document.

Some of the endpoints allow you to perform sensitive tasks, such initiating a bitcoin withdrawal. To access these endpoints securely, the API uses encryption techniques developed by the National Security Agency. Section 2 describes how to encrypt your communication with the API when accessing these endpoints.

You can implement the API using any programming language you like (e.g. C, C++, Java or PHP), as long as it is capable of managing HTTP requests. To save yourself some work, we strongly suggest you look at the code examples listed in Section 4.1. Also, you can test your implementation first in our test environment.

*DISCLAIMER: Please use the API only if you have adequate programming skills and have fully understood its functionalities. We do not assume responsibility for any losses or damages resulting from erroneous use of the API, unavailability of the API, other technical failure or malfunction of the API or loss of API keys.*

## **2 General Specifications**

## **2.1 Generating API Keys**

In order to use the API, you need to generate a pair of unique API keys on the Account Page of your Crypto Facilities account under "Settings" -> "API Keys". This will generate:

## your apiKey

*Example* rRra59qKQs3y1egAgSaG0RJlBcbq97wTUXSxXxPdhRZdv7z9ijZRWgrf

vour apiSecretK

*Example* rttp4AzwRfYEdQ7R7X8Z/04Y4TZPa97pqCypi3xXxAqftygftnI6H9yGV+O cUOOJeFtZkr8mVwbAndU3Kz4Q+eG

You can create three types of API keys:

- 1. **Read-only**: This is a read-only key and allows accessing only endpoints that do not write to the server.
- 2. **Read-write**: This is a read-write key and allows accessing all endpoints except bitcoin withdrawals.
- 3. **Master**: This is a master key and allows accessing all endpoints, including bitcoin withdrawals.

Please take a note of these keys as they will no longer be shown the next time the page is reloaded. Each key type can be re-generated at any time in which case the old key is replaced.

API keys should be kept in a safe location and should never be shared with anyone. **If you are not absolutely certain that you can store your Master** apiSecretKey **in a safe place, do not generate it**. API keys generated for the previous Version 1 of the API, will behave as Read-write key for this Version 2 of the API.

## **2.2 Generating Authentication Strings**

Some of the API's endpoints allow performing sensitive operations such as to place orders or request a bitcoin withdrawal. These private endpoints can therefore be called only through encrypted requests, and an authentication string (authent) must be included in each such call. authent is computed from the following inputs:

## **PostData**

postData is a "&" concatenation in the form  $\langle$ argument $\rangle$ = $\langle$ value $\rangle$  and is specific to each endpoint, see Section 3.

**Example** To operate the endpoint orderbook you choose the argument symbol with value f-xbt:usd-sep16. postData is then given by symbol=f-xbt:usd-sep16.

## **Nonce**

nonce is a continuously incrementing integer parameter. A good nonce is your system time in milliseconds (in string format).

*Example* 1415957147987

## **Endpoint Path**

endpointPath This is the URL extension of the endpoint.

*Example* /api/v2/orderbook

**API Secret Key**

The apiSecretKey is obtained as described in the previous section.

*Example* rttp4AzwRfYEdQ7R7X8Z/04Y4TZPa97pqCypi3xXxAqftygftnI6H9yGV+O cUOOJeFtZkr8mVwbAndU3Kz4Q+eG

Based on these inputs, authent needs to be computed as follows:

1. Concatenate postData + nonce + endpointPath

- 2. Hash the result of step 1 with the SHA-256 algorithm<sup>1</sup>
- 3. Base64-decode<sup>2</sup> your apiSecretKey
- 4. Use the result of step 3 to hash the result of step 2 with the HMAC-SHA-512 algorithm<sup>3</sup>
- 5. Base 64-encode<sup>2</sup> the result of step 4

**Example** The following shows an implementation of authent in Java. For full working examples in different programming languages, see Section 4.1.

public static String getAuthent(String postData, String

<sup>1</sup> https://en.wikipedia.org/wiki/SHA-2<br><sup>2</sup> https://en.wikipedia.or<u>g/wiki/Base64</u>

https://en.wikipedia.org/wiki/Hash-based\_message\_authentication\_code

```
nonce, String endpointPath, String secretKeyBase64)
{
      Mac mac512;
      MessageDigest sha256;
      try
            {
                  SecretKey secretKey = new SecretKeySpec
                  (Base64.decode(secretKeyBase64.getBytes()
                  ), HMAC_SHA_512);
                  mac512 = Mac.qetInstance(HMAC SHA 512);mac512.init(secretKey);
                  sha256 = MessageDigest.getInstance("SHA-
                  256");
            }
      catch (IOException e)
            {
                  ...
            }
      catch (InvalidKeyException e)
            {
                  ...
            }
      catch (NoSuchAlgorithmException
            {
                  ...
            }
      sha256.update(postData.getBytes());
      sha256.update(nonce.getBytes());
      sha256.update(endpointPath.getBytes());
      mac512.update(sha256.digest());
      return Base64.encodeBytes(mac512.doFinal()).trim();
}
```
## **2.3 API Calls**

To access the API's endpoints, HTTP calls need to be sent to the following URL.

```
https://www.cryptofacilities.com/derivatives/api/v2
```
For calls of private endpoints, the following HTTP headers must be provided:  $apikey$ , nonce, and authent**.**

```
Example The following shows an example for the inclusion of HTTP headers in Java. For full 
           working examples in different programming languages, see Section 4.1.
           String url = "https://www.cryptofacilities.com/derivatives/
           api/v2/sendOrder";
           URL obj = new URL(url);HttpURLConnection con = (HttpURLConnection) obj.openConnec
           tion();
            ...
           con.setRequestProperty("APIKey", apiKey);
           con.setRequestProperty("Nonce", nonce);
           con.setRequestProperty("Authent", authent);
           where apiKey, nonce and authent are determined as described earlier.
```
Calls of endpoints that do not change the state of the server should be submitted with requestType = GET and with postData being submitted in the URL. Calls of endpoints that do change the state of the server should be submitted with  $\text{requestType} = \text{POST}$  and with  $\text{postData}$ being submitted in the body of the request. Section 3 details for each endpoint which requestType should be used.

## **2.4 API Returns**

The API's returns are in JSON format. If the call was successful, the return includes the requested information or feedback on the requested action. See Section 3 for a description of returns for each endpoint.

If a call was successful, the result key in the root structure will have the value success.

**Example** The following shows the return of a successful call of the sendorder endpoint. { "result": "success", "serverTime": "2016-02-25T09:45:53.818Z", "sendStatus": { "receivedTime": "2016-02-25T09:45:53.60 1Z", "status": "placed",<br>"order id": "c1 "c18f0c17-9971-40e6-8e5b-10df05d422f0", }, }

If a call was unsuccessful, the  $result$  key in the root structure will have the value error. See Section 3 for a description of possible errors for each endpoint.

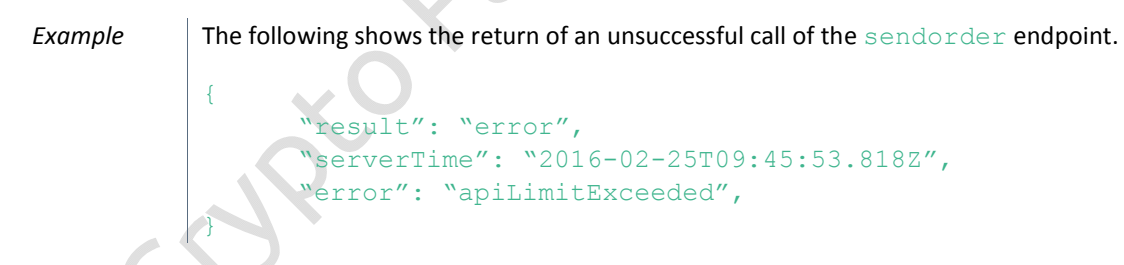

Note that if a call comes back with result equal to success, this merely means that the request has been received and assessed successfully. It does not necessarily mean that the desired operation has been performed. Details on the operation's status are returned in a status key, where applicable.

```
Example The following shows the return of a successful call of the sendorder endpoint where
            the desired operation was not performed.
            {
                   "result": "success",
                   "serverTime": "2016-02-25T09:45:53.818Z",
                   "sendStatus":
                           {
                                  "receivedTime": "2016-02-25T09:45:53.60
                                  1Z",
                                  "status": "insufficientAvailableFunds",
                           },
```
 $\vert \cdot \rangle$ 

## **2.5 Conventions and Definitions**

## **2.5.1 Server Time**

The server time is in Coordinated Universal Time (UTC).

## **2.5.2 Unique Identifiers**

Our system constructs unique identifiers according to the Universally Unique Identifier (UUID)<sup>4</sup> standard.

*Example* c18f0c17-9971-40e6-8e5b-10df05d422f0

## **2.5.3 Dates and Times**

The API requires dates and time arguments in the ISO8601 datetime format<sup>5</sup> and returns all dates and times in the same format. The syntax of this format is <yyyy>-<mm>-<dd>T<HH>:<MM>:<SS>.<sss>Z where  $\langle \gamma \gamma \gamma \gamma \rangle$  is the year,  $\langle \gamma m m \rangle$  is the month,  $\langle d d \rangle$  is the day,  $\langle H H \rangle$  is the hour,  $\langle M M \rangle$  is the minute,  $\langle S S \rangle$ is the second and  $\langle sss\rangle$  is the millisecond. When provided as an argument,  $\langle sss\rangle$  is optional. Z denotes that the datetime is in UTC.

*Examples* 2016-02-26T12:09:38.830Z 2016-02-26T12:09:38Z

## **2.5.4 Symbols**

Our system identifies Futures contracts and indices through symbols.

For weekly Futures contracts the symbol syntax is  $f - xbt:usd - \langle mmm \rangle \langle yy \rangle - w \langle w \rangle$  where  $\langle mmm \rangle$  is the maturity month,  $\langle \gamma y \rangle$  is the maturity year and  $\langle w \rangle$  is the number of the maturity week in the maturity month.

*Examples* f-xbt:usd-feb16-w4 f-xbt:usd-mar16-w1 f-xbt:usd-mar16-w2

For quarterly Futures contracts the symbol syntax is  $f$ -xbt:usd-<mmm><yy> where <mmm> is the maturity month and  $\langle \gamma y \rangle$  is the maturity year.

**Examples f**-xbt:usd-mar16 -xbt:usd-jun16 f-xbt:usd-sep16

Further, we current maintain three indices, each with their own symbol. The cf-bpi is a real-time bitcoin spot price index (used for margining), the  $cf$ -hbpi is a 1 hour weighted bitcoin spot price index (calculated daily at 17:30 UTC and used for settlement), and the  $cf-bpi-v$  is a bitcoin volatility index (calculated as the annualized standard deviation of log returns of the last 60 observed minutely prices of the cf-bpi and provided only for informational purposes).

When provided as an argument, symbols are case insensitive.

<sup>&</sup>lt;sup>4</sup> https://en.wikipedia.org/wiki/Universally unique identifier

https://en.wikipedia.org/wiki/ISO 8601

## **2.5.5 Order of Arguments**

When calling endpoints with required arguments, all arguments must be provided in the order they are listed in Section 3.

**Example** When calling the sendorder endpoint, arguments must be provided in the following order.

orderType, symbol, side, limitPrice, stopPrice

## **2.5.6 NA Fields**

When the value of a return field is not applicable or not available, the API will eliminate the key/value pair from the structure containing the field, rather than returning an "NA" value.

```
Example When calling the tickers endpoint, the structure for cf-bpi will not contain the
           keys suspended, lastSize, vol24h, bid, bidSize, ask, askSize, and
           markPrice.
            {
                   "symbol": "cf-bpi",
                   "last": 422.52,
                  "lastTime": "2016-02-25T11:05:21.000Z",
                   "open24h": 417.88,
                   "high24h": 426.37,
                   "low24h": 417.65
            }
```
## **2.6 API Limits**

The number of API calls is limited to 1 call every 0.1 seconds per IP address. If the API limit is exceeded, the API will return error equal to apiLimitExeeded.

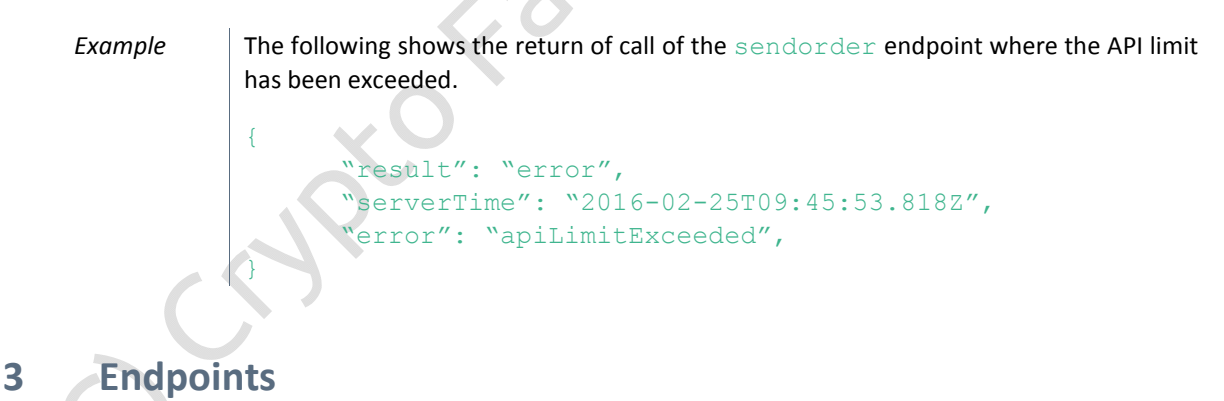

**3.1 Public Endpoints**

## **3.1.1 Instruments**

## **Description**

This endpoint returns key specifications for all currently listed Futures contracts and all indices.

Authentication is not required.

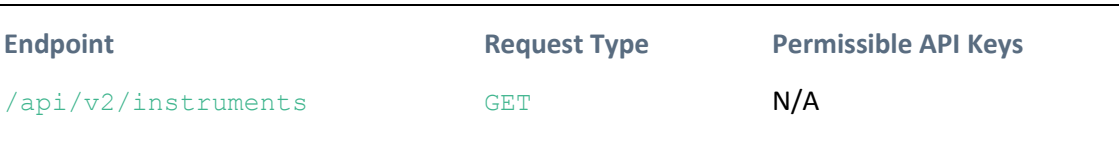

## **Arguments**

none

## **Sample Call**

https://www.cryptofacilities.com/derivatives/api/v2/instruments

```
{
      "result": "success",
      "serverTime": "2016-02-25T09:45:53.818Z",
      "instruments":
            \Gamma{
                         "symbol": "f-xbt:usd-feb16-w4",
                         "type": "futures",
                         "tradeable": "true",
                         "underlying": "cf-hbpi",
                         "lastTradingTime": "2016-02-26T16:00:00.000Z",
                         "tickSize": 0.01,
                         "contractSize": 1,
                   },
                   ...,
                   {
                         "symbol": "cf-bpi",
                         "type": "spot index",
                         "tradeable": "false",
                   },
                   {
                          "symbol": "cf-hbpi",
                          "type": "spot index",
                         "tradeable": "false",
                   },
                   {
                          "symbol": "cf-bpi-v",
                          "type": "volatility index",
                         "tradeable": "false",
                   },
            ],
}
```
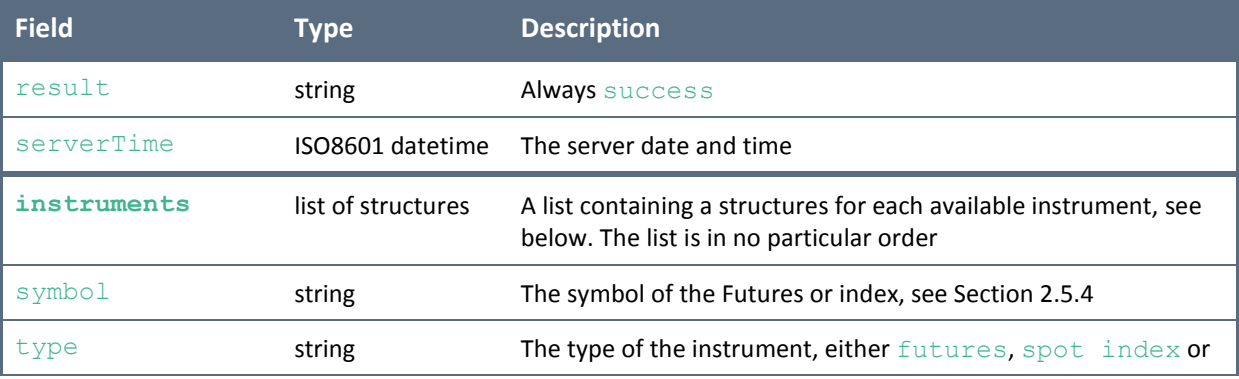

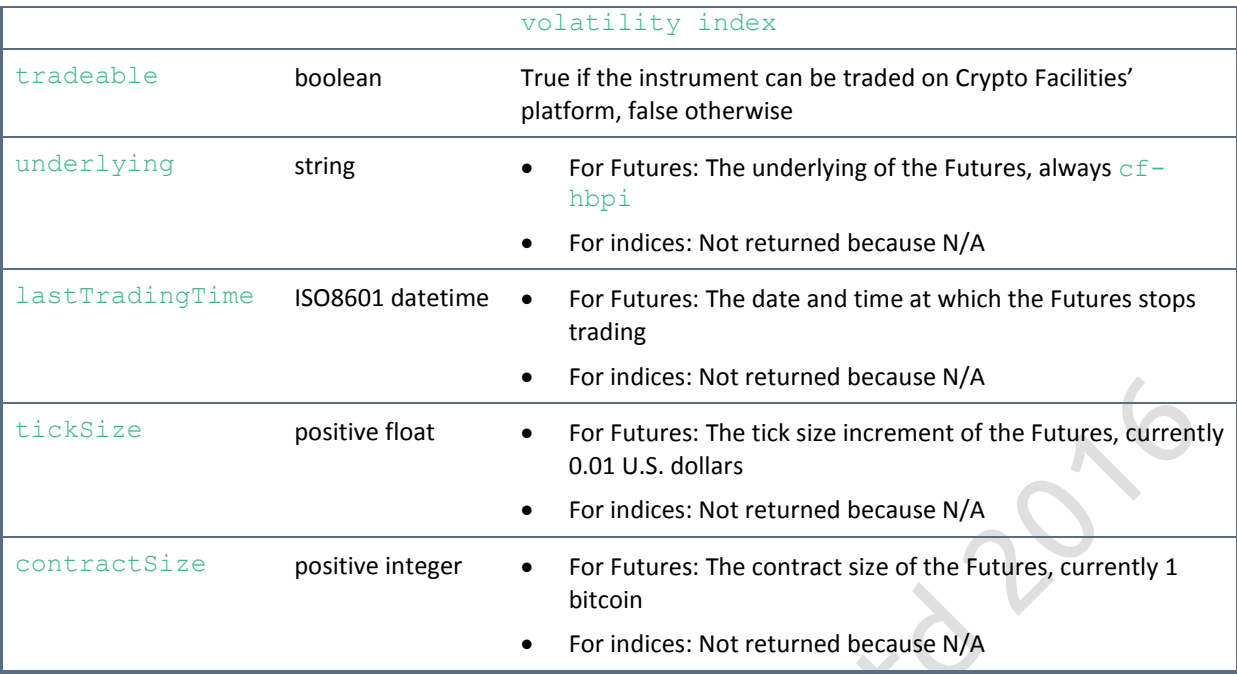

## **Sample Return if Unsuccessful**

```
{
```

```
"result": "error",
"serverTime": "2016-02-25T09:45:53.8
"error": "apiLimitExceeded",
```

```
}
```
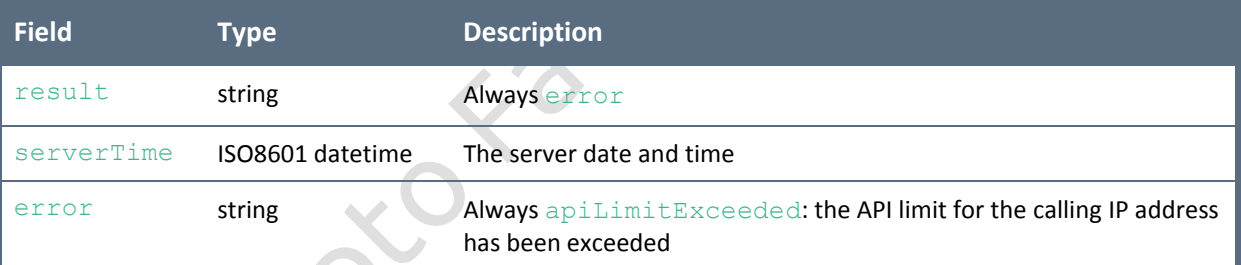

## **3.1.2 Tickers**

## **Description**

This endpoint returns current market data for all currently listed Futures contracts and all indices.

Authentication is not required.

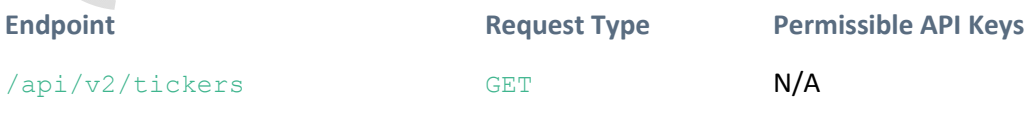

### **Arguments**

none

## **Sample Call**

https://www.cryptofacilities.com/derivatives/api/v2/tickers

```
{
      "result": "success",
      "serverTime": "2016-02-25T09:45:53.818Z",
      "tickers":
            \Gamma{
                         "symbol": "f-xbt:usd-feb16-w4",
                         "suspended": false,
                         "last": 423.23,
                         "lastTime": "2016-02-25T10:56:10.364Z",
                         "lastSize": 5,
                         "open24h": 418.21,
                         "high24h": 426.49,
                         "low24h": 416.97,
                         "vol24h": 112
                         "bid": 423.23,
                         "bidSize": 5,
                         "ask": 423.58,
                         "askSize": 5,
                         "markPrice": 422.7,
                   },
                   ...,
                   {
                         "symbol": "cf-bpi",
                         "last": 422.52,
                         "lastTime": "2016-02-25T11:05:21.000Z",
                         "open24h": 417.88,
                         "high24h": 426.37,
                         "low24h": 417.65
                   },
                   {
                         "symbol": "cf-hbpi",
                         "last": 422.62,
                         "lastTime": "2016-02-24T17:30:01.000Z",
                         "open24h": 422.62,
                         "high24h": 422.62,
                         "low24h": 422.62
                   },
                   {
                         "symbol": "cf-bpi-v",
                         "last": 48.44,
                         "lastTime": "2016-02-25T11:05:31.879Z"
                   },
            ],
}
```
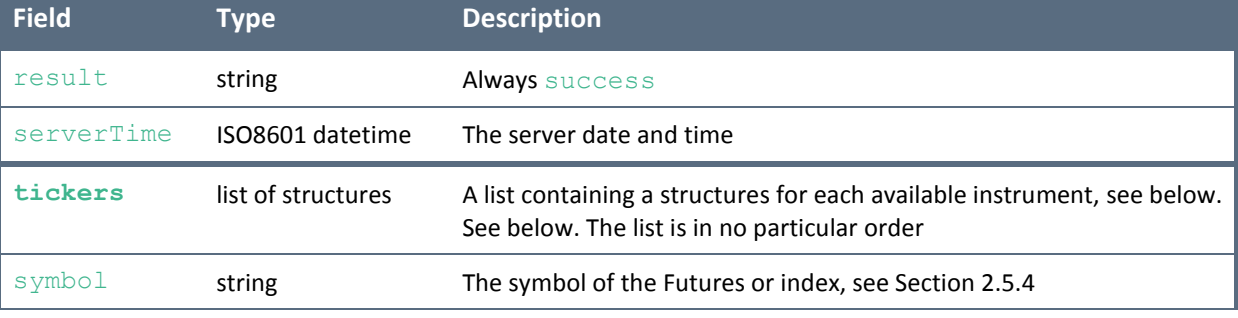

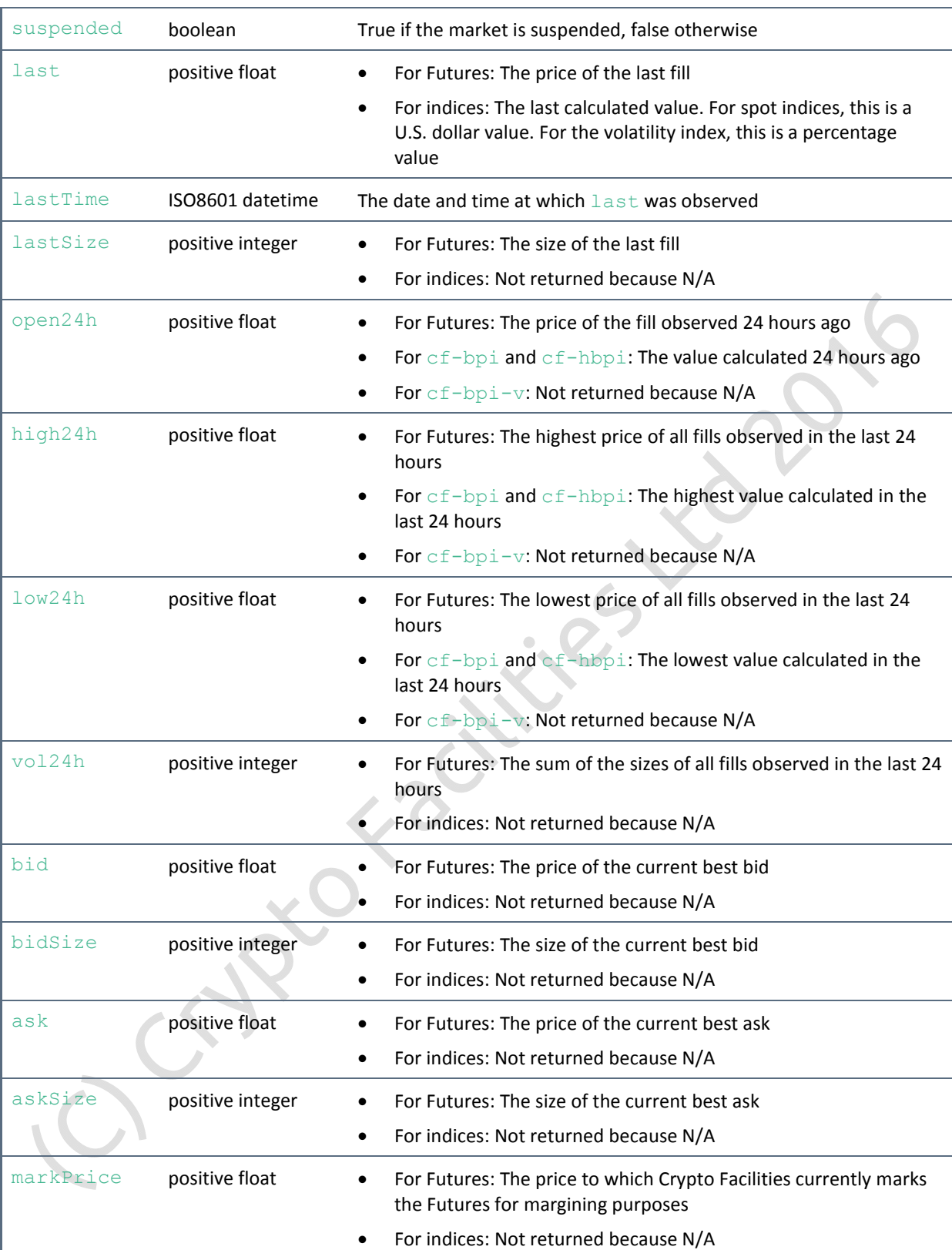

```
{
     "result": "error",
     "serverTime": "2016-02-25T09:45:53.818Z",
     "error": "apiLimitExceeded",
}
```
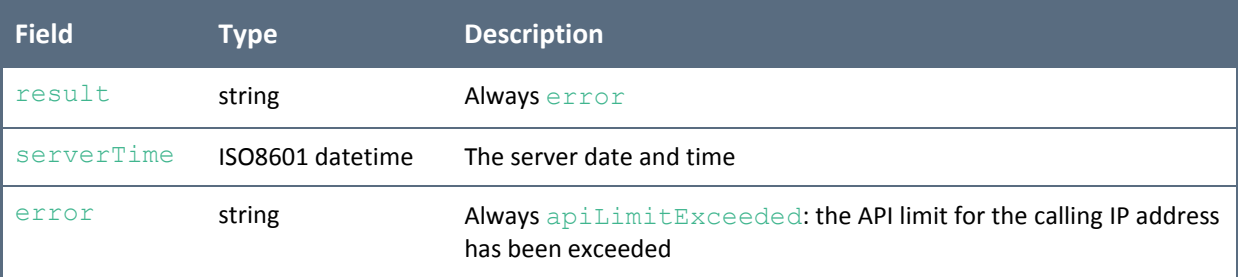

## **3.1.3 Order Book**

## **Description**

This endpoint returns the **entire** order book of currently listed Futures contracts.

Authentication is not required.

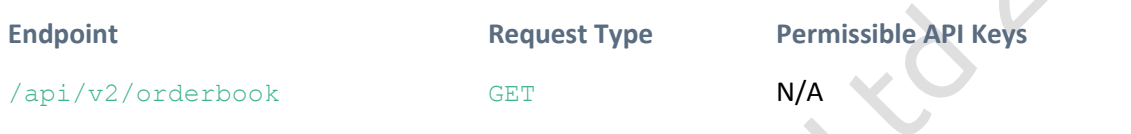

## **Arguments**

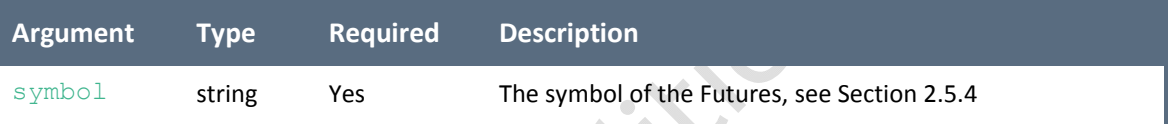

 $\bullet$ 

## **Sample Call**

```
https://www.cryptofacilities.com/derivatives/api/v2/orderbook?symbol=f-
xbt:usd-sep16
```

```
{
           "result": "success",
          "serverTime": "2016-02-25T09:45:53.818Z",
           "orderBook":
                      {
                                 "bids":
                                            \begin{bmatrix} 1 & 0 \\ 0 & 1 \end{bmatrix}\Gamma421.30,
                                                                   2,
                                                       ],
                                                        \Gamma421.01,
                                                                   4,
                                                       ],
                                                        ...,
                                            ],
                                 "asks":
                                            \begin{bmatrix} 1 & 0 \\ 0 & 1 \end{bmatrix}\sqrt{2}421.82,
                                                                  4,
                                                       ],
```
},

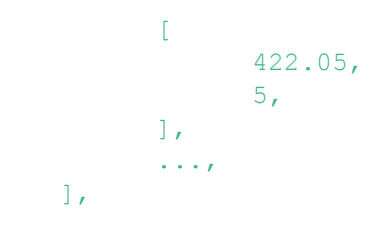

### }

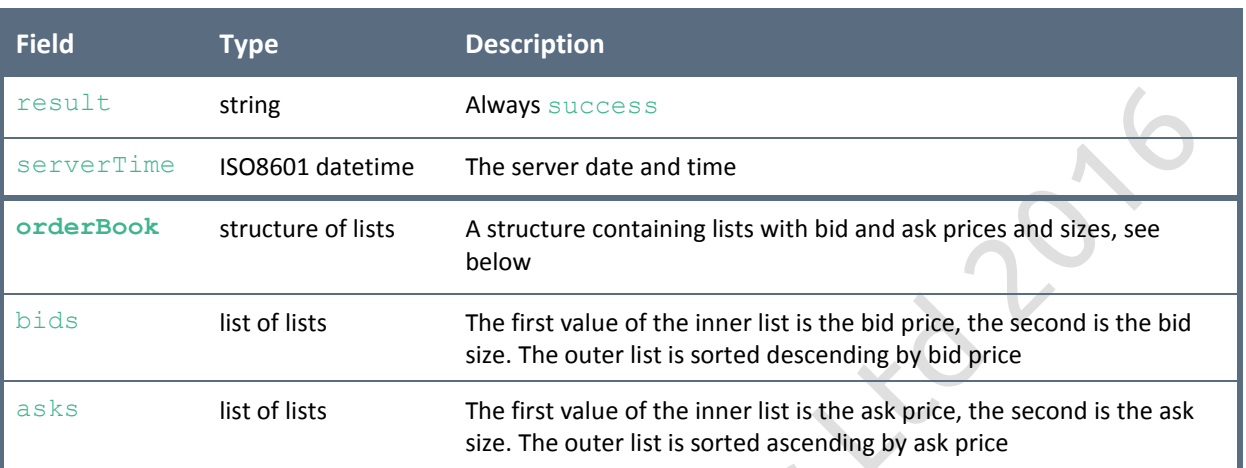

## **Sample Return if Unsuccessful**

```
{
      "result": "error",
      "serverTime": "2016-02-25T09:45:53.818Z",
      "error": "apiLimitExceeded",
```

```
}
```
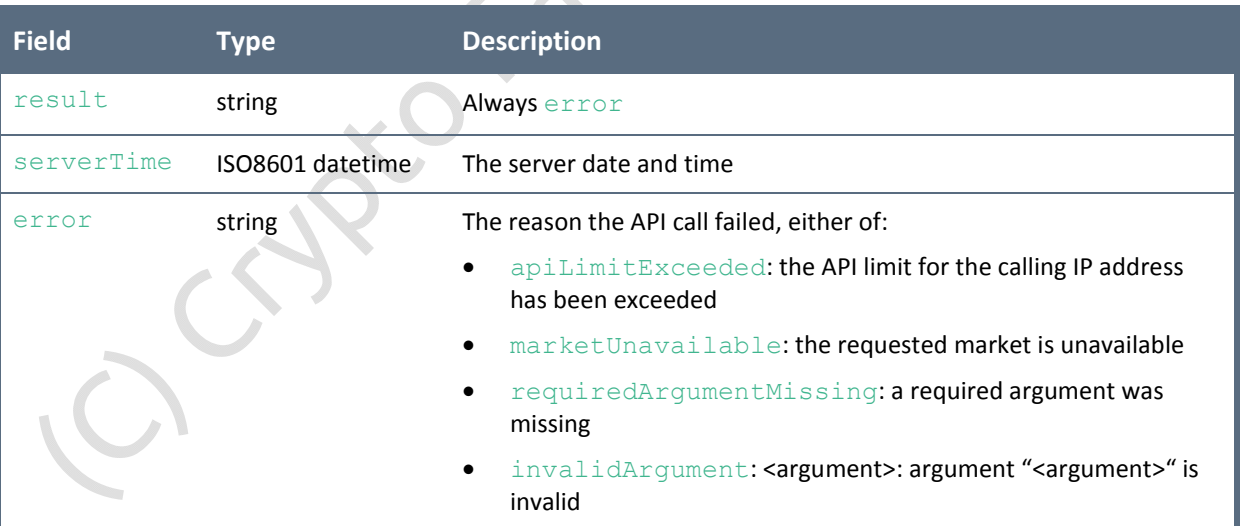

 $\sum_{i=1}^{n}$ 

## **3.1.4 History**

## **Description**

This endpoint returns the trading history of currently listed Futures contracts and of bitcoin spot indices.

Authentication is not required.

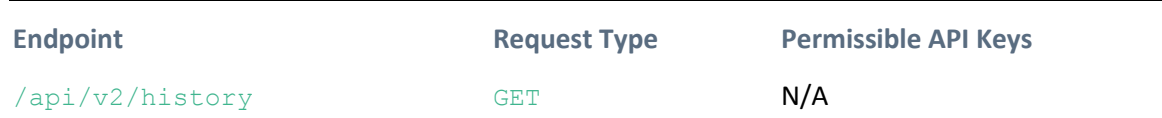

## **Arguments**

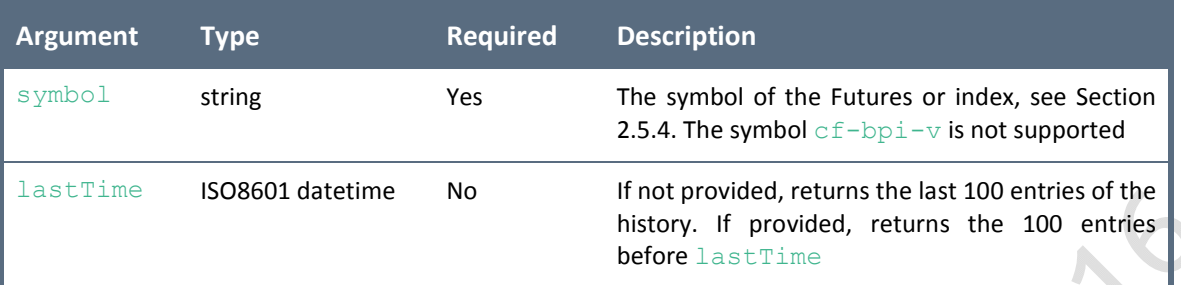

## **Sample Call**

```
https://www.cryptofacilities.com/derivatives/api/v2/history?symbol=f-
xbt:usd-sep16&lastTime=2016-01-23T10:15:00.000Z
```
## **Sample Return if Successful**

```
{
      "result": "success",
      "serverTime": "2016-02-25T09:45:53.818Z",
      "history":
                                                \triangle\Gamma\overline{a}{
                           "time": "2016-02-23T10:10:01.000Z",
                            "trade id": 865,
                            "price": 432.16,
                            "size": 5,
                     },
                     {
                            "time": "2016-02-23T10:05:12.000Z",
                            "trade id": 864,
                            "price": 432.41,
                             size": 2,
                     },
                     ...,
              ],
```
}

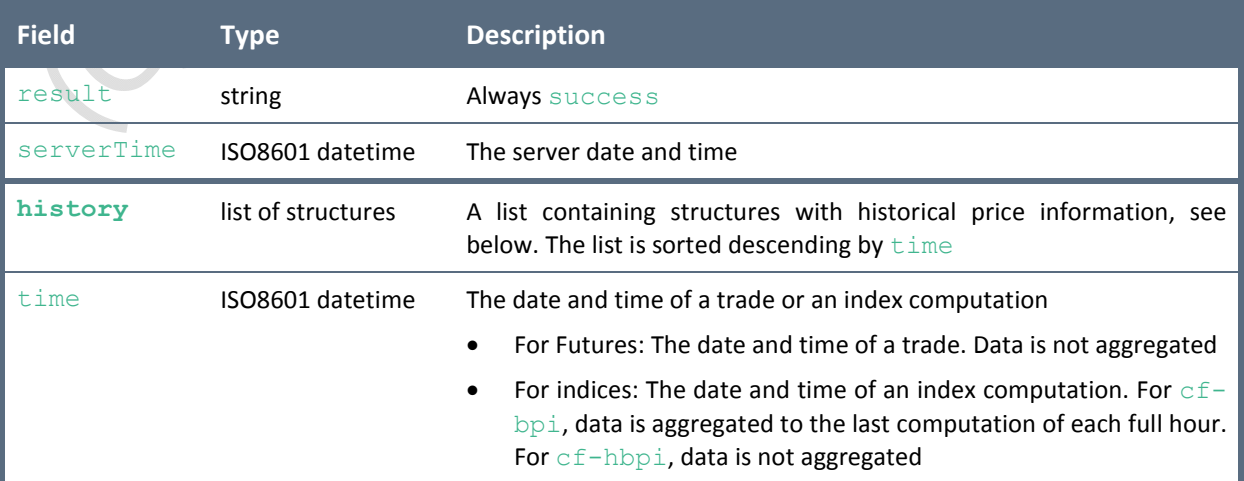

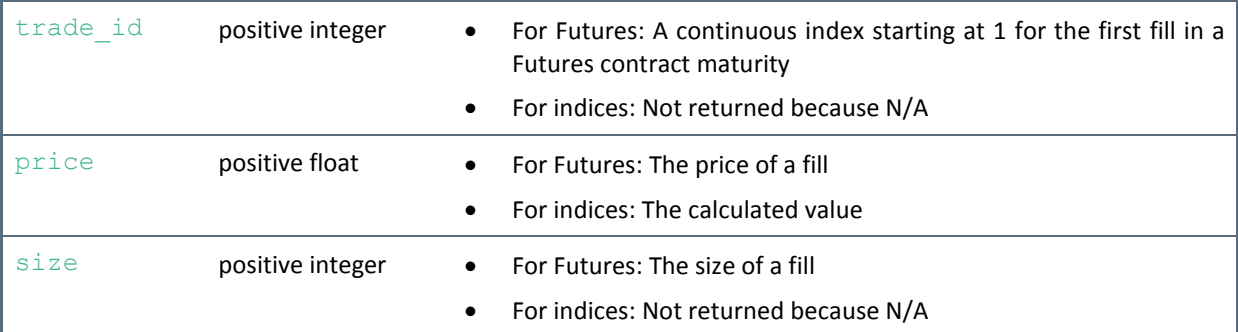

## **Sample Return if Unsuccessful**

```
{
      "result": "error",
      "serverTime": "2016-02-25T09:45:53.818Z",
      "error": "apiLimitExceeded",
```
}

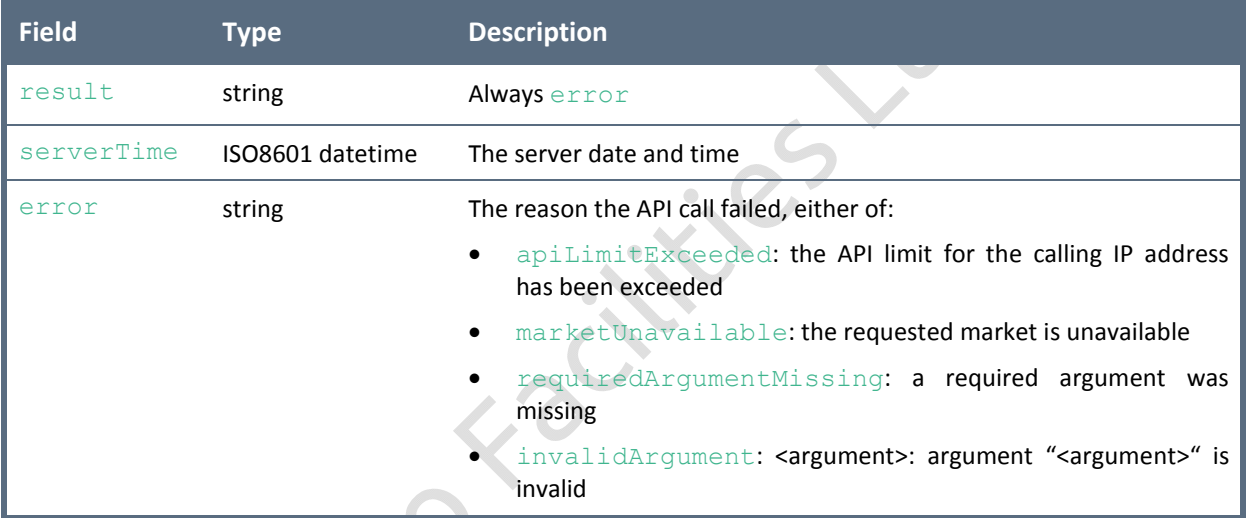

## **3.2 Private Endpoints**

## **3.2.1 Account**

This endpoint returns information on the bitcoin Futures margin account only. Use the new endpoint "accounts" to retrieve information on all cash and margin accounts.

## **Description**

This endpoint returns key information on to the bitcoin Futures margin account. This includes bitcoin and Futures balances, margin requirements, margin trigger estimates and auxiliary information such as available funds, PnL of open positions, portfolio value and the virtual U.S. dollar balance.

Authentication is required.

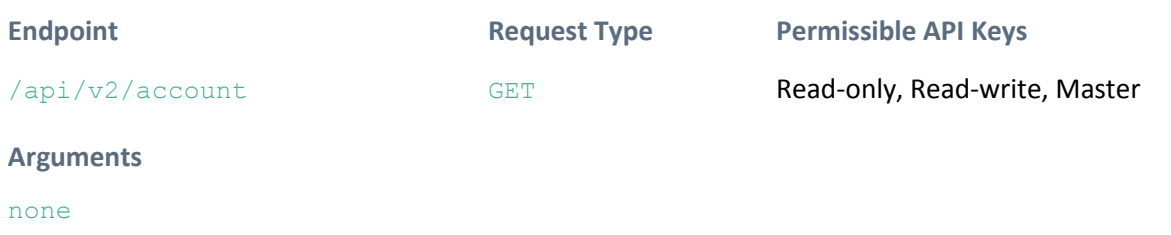

## **Sample Call**

https://www.cryptofacilities.com/derivatives/api/v2/account

```
{
      "result": "success",
      "serverTime": "2016-02-25T09:45:53.818Z",
      "account":
             {
                    "balances":
                          {
                                 "f-xbt:usd-feb16-w4": 50,
                                 ``f-xbt:usd-max16-w1": -15,...,
                                 "xbt": 141.31756797,
                          },
                    "auxiliary":
                          {
                                 "af": 100.73891563,
                                 "pnl": 12.42134766,
                                 "pv": 153.73891563,
                                 "usd": -119012.92,
                          },
                    "marginRequirements":
                          \left\{ \right."im": 52.8,
                                 "mm": 23.76,
                                 "lt": 39.6,
                                 "tt": 15.84,
                          },
                    "triggerEstimates":
                           {
                                 "im": 311,
                                 "mm": 300,
                                 "lt": 289,
                                 "tt": 283,
                          },
             },
}
```
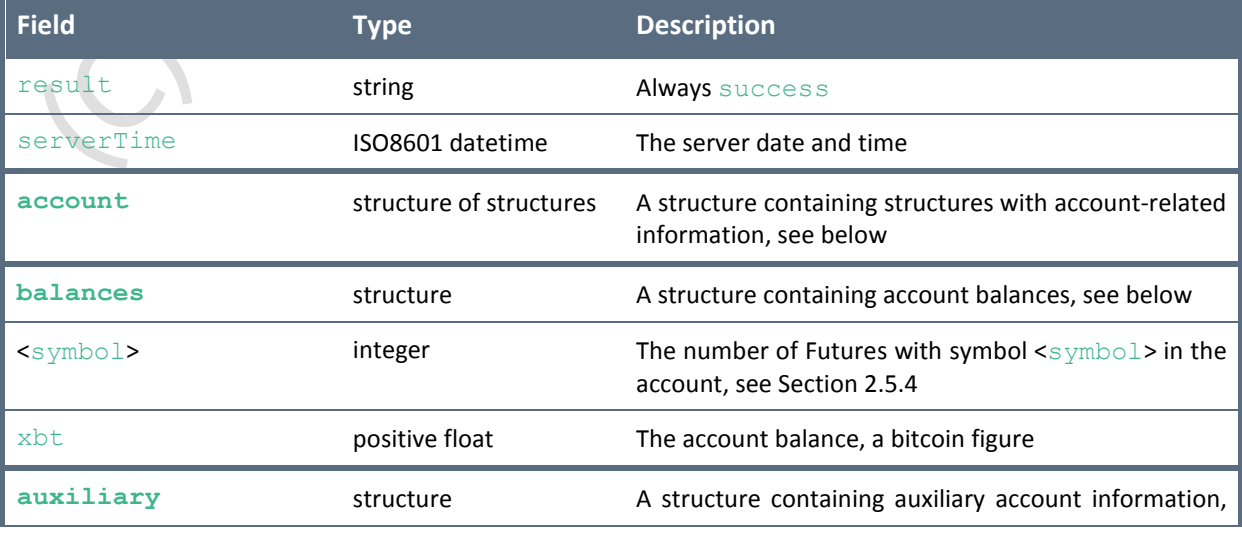

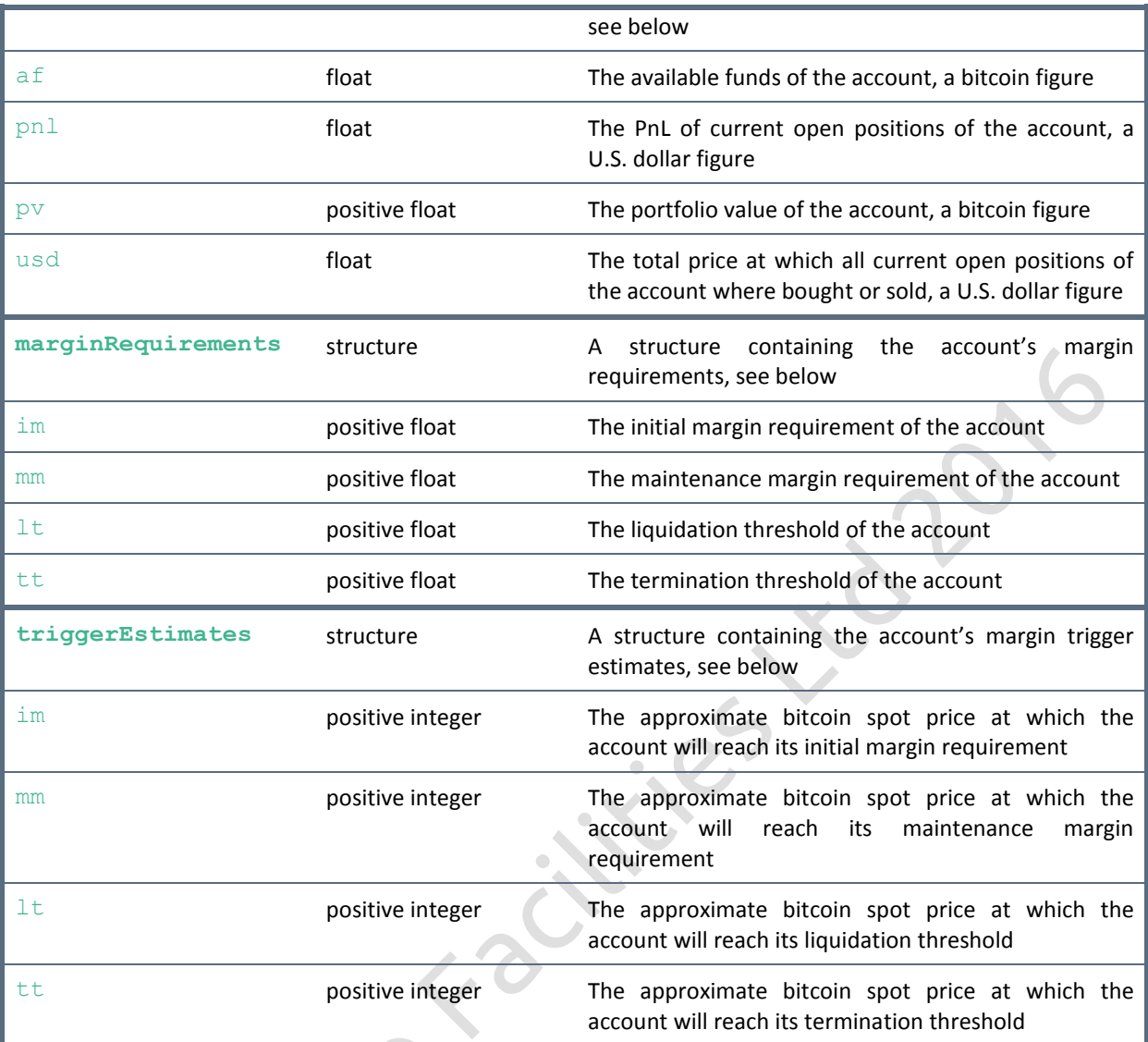

## **Sample Return if Unsuccessful**

```
"result": "error",
"serverTime": "2016-02-25T09:45:53.818Z",
"error": "apiLimitExceeded",
```

```
}
```
{

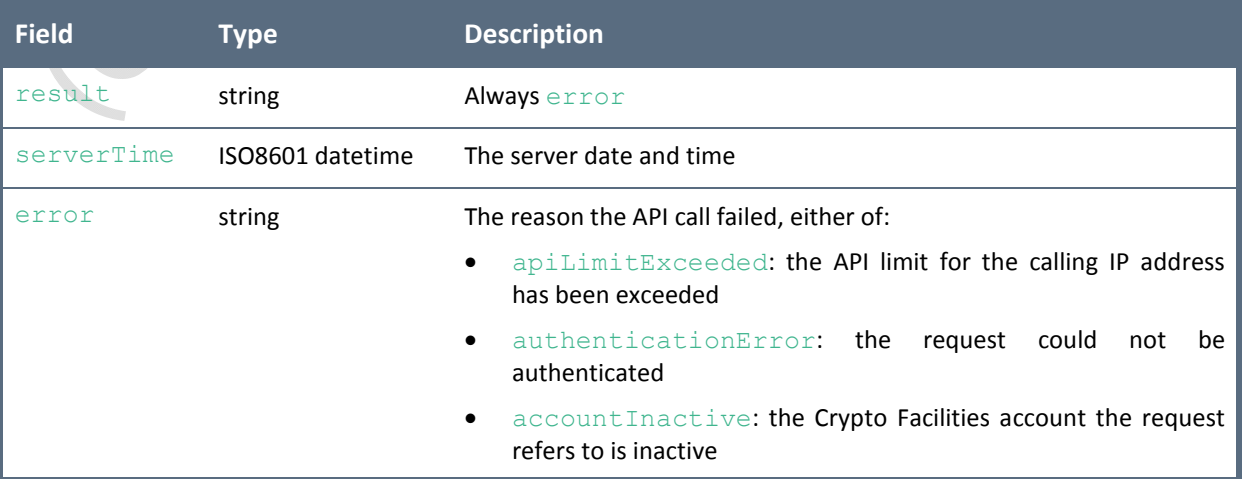

 $\frac{1}{2}$ 

## **3.2.2 Accounts**

## **Description**

This endpoint returns key information on all cash and margin accounts. This includes bitcoin balances, instrument balances, margin requirements, margin trigger estimates and auxiliary information such as available funds, PnL of open positions, portfolio value and the virtual U.S. dollar balance.

Authentication is required.

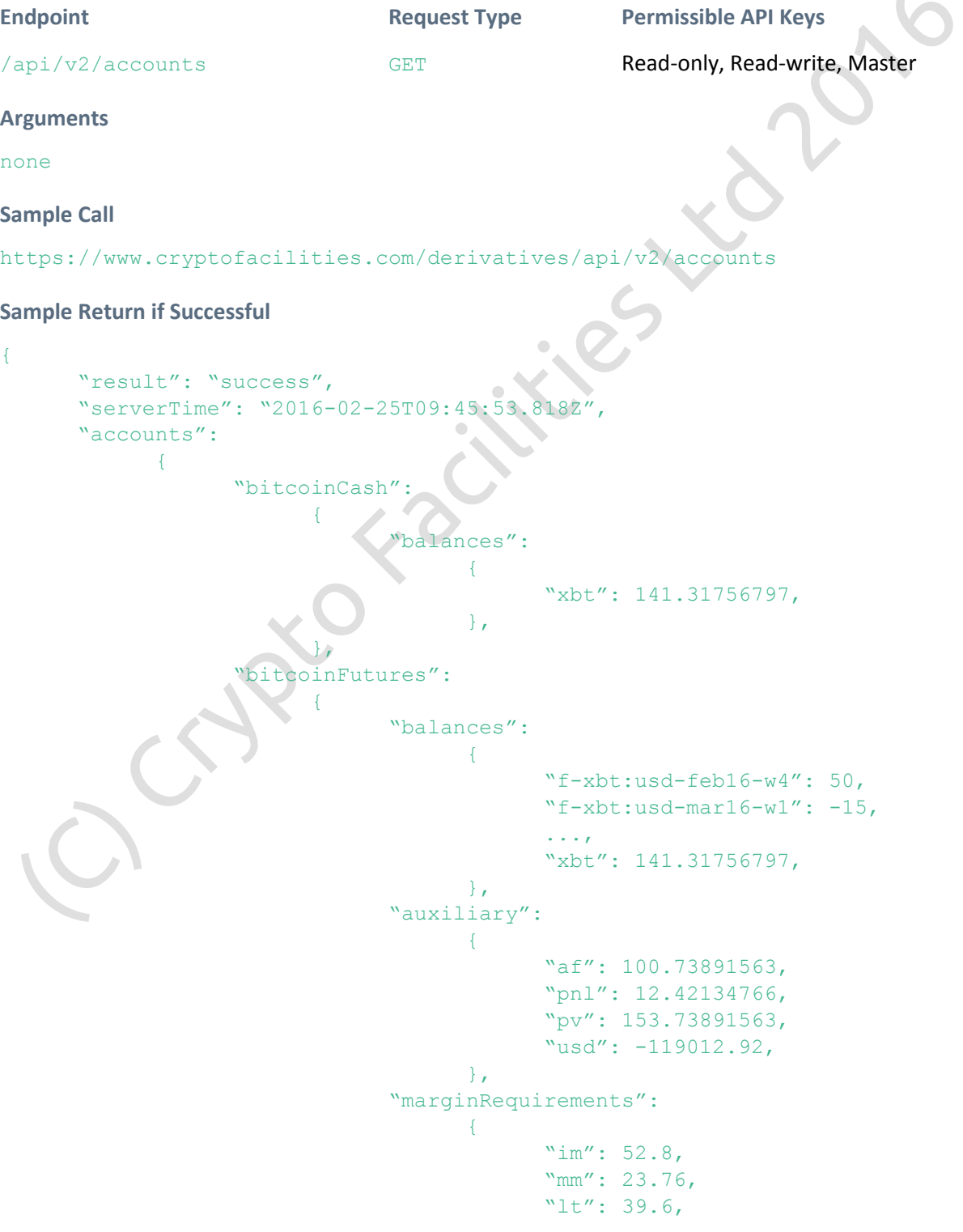

```
"tt": 15.84,
                           },
                    "triggerEstimates":
                           {
                                  "im": 311,
                                  "mm": 300,
                                  "lt": 289,
                                  "tt": 283,
                           },
             },
      "bitcoinTurbos":
             \left\{ \right."balances":
                           \left\{ \right."t-xbt:usd-feb16-w4": 20,
                                  "t-xbt:usd-mar16-w1": 0,
                                  ...,
                                  "xbt": 9.99000000,
                           },
                    "auxiliary":
                           {
                                  "af": 9.40973649,
                                  "pnl": -0.17210020,
                                  "pv": 9.81789976,
                                 "usd": -9097.20,
                           },
                    "marginRequirements":
                           {
                                 "im": 0.40816327,
                                  "mm": 0.35714286,
                                  "lt": 0.30612245,
                                  "tt": 0.10204082,
                           },
                     "triggerEstimates":
                           {
                                  "im": 307,
                                  "mm": 306,
                                  "lt": 305,
                                  "tt": 304,
                           },
             },
},
```

```
}
```
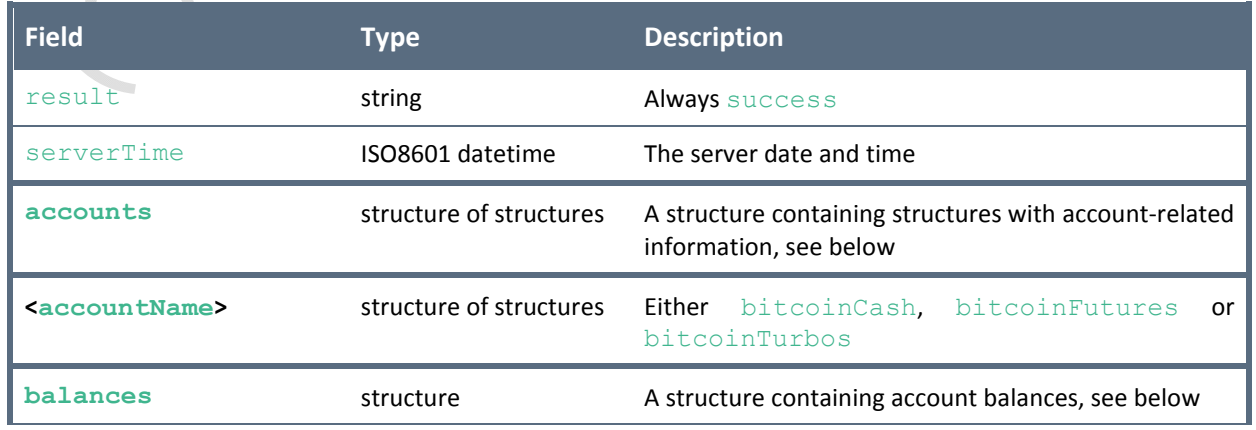

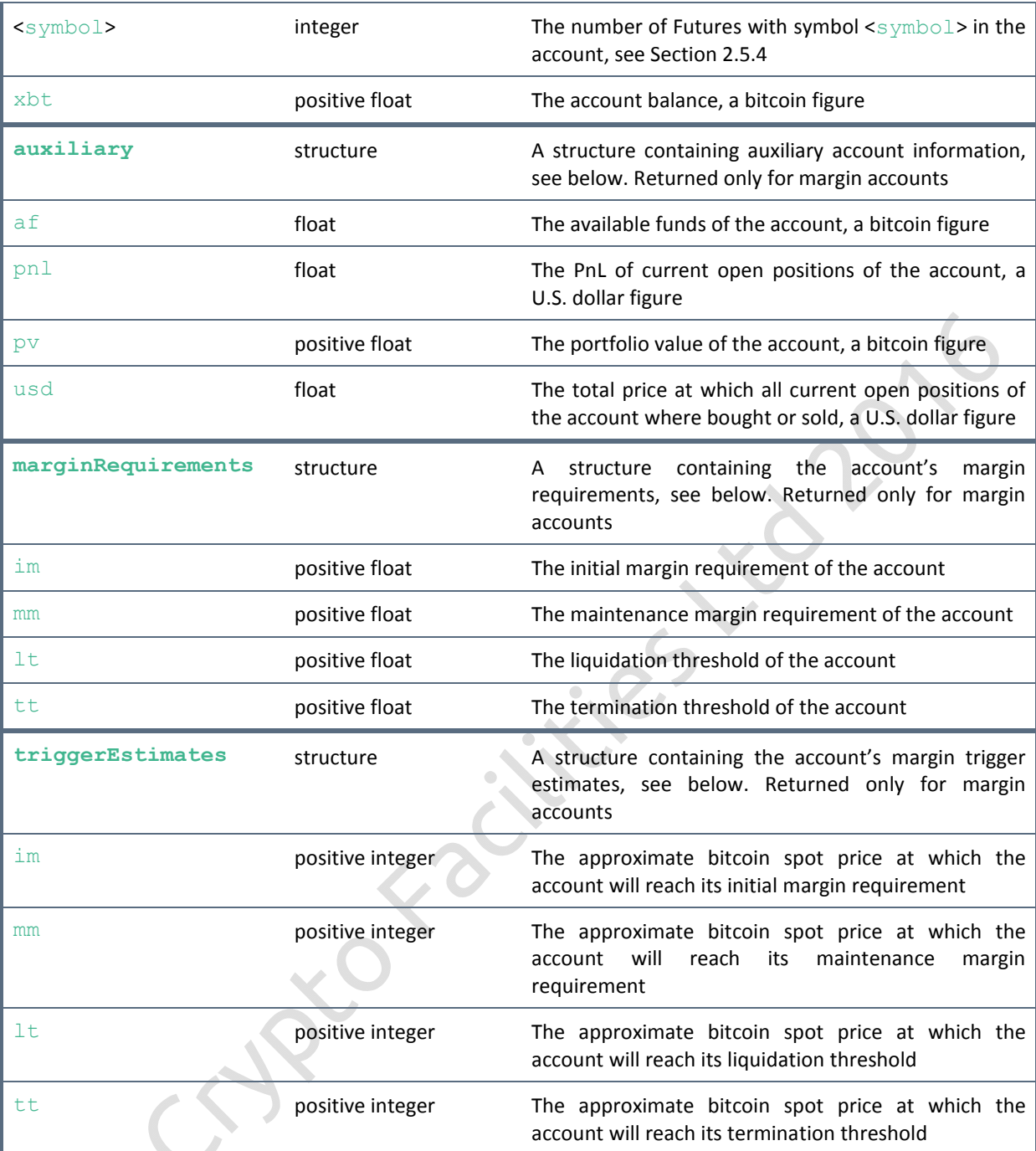

### **Sample Return if Unsuccessful** V.

D

```
"result": "error",
"serverTime": "2016-02-25T09:45:53.818Z",
"error": "apiLimitExceeded",
```
}

{

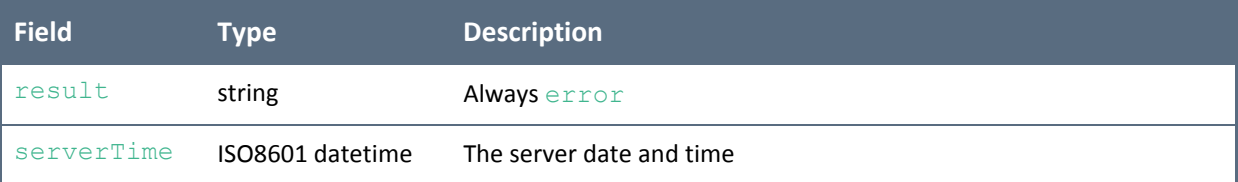

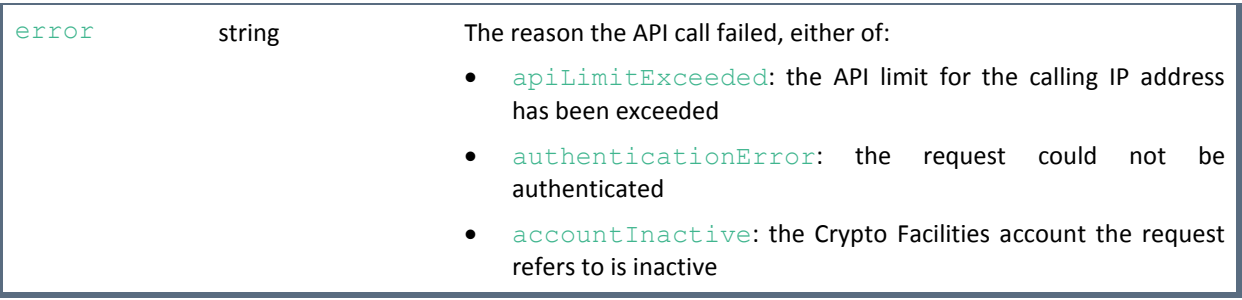

## **3.2.3 Send Order**

## **Description**

This endpoint allows sending a limit or stop order for a currently listed Futures contract.

Authentication is required.

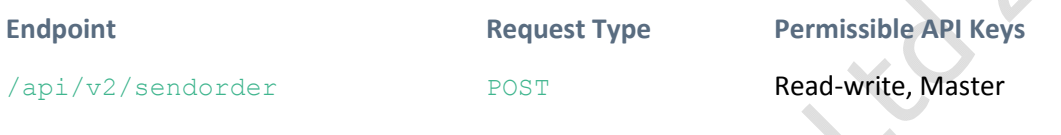

## **Arguments**

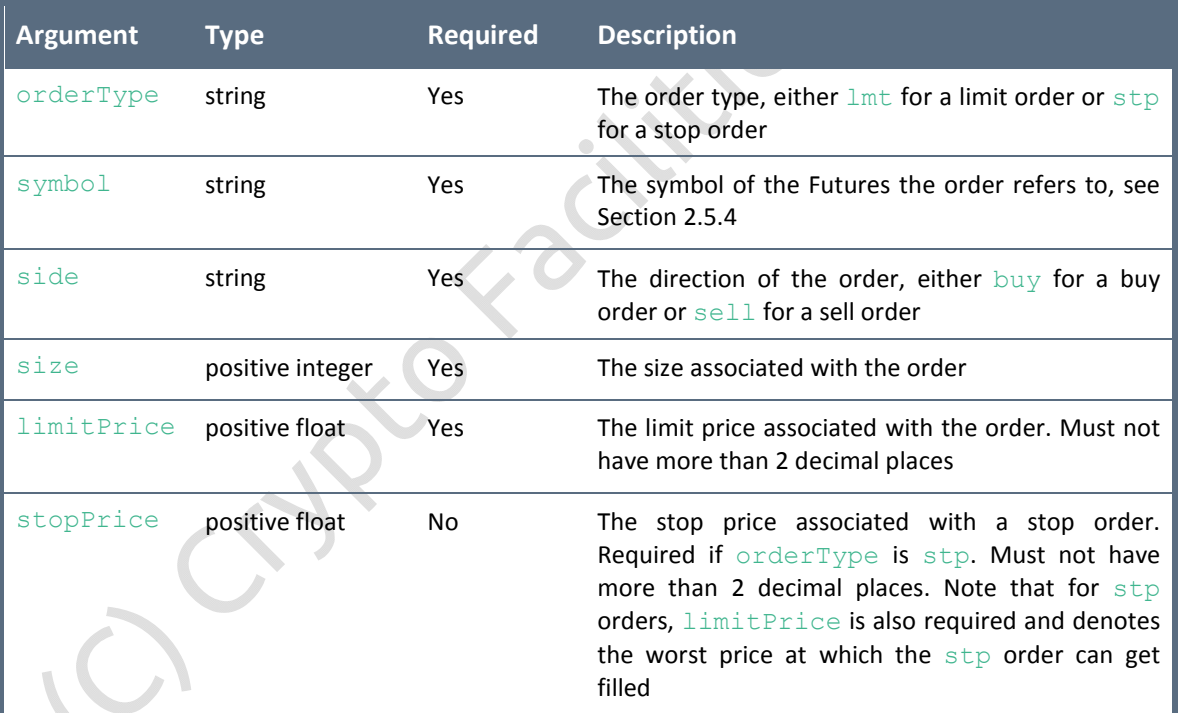

## **Sample Call**

```
https://www.cryptofacilities.com/derivatives/api/v2/sendorder?orderType=stp
&symbol=f-xbt:usd-sep16&side=buy&size=10&limitPrice=425.5&stopPrice=420.25
```

```
{
      "result": "success",
      "serverTime": "2016-02-25T09:45:53.818Z",
      "sendStatus":
            {
```
},

## Cripto facilities

```
"receivedTime": "2016-02-25T09:45:53.601Z",
"status": "placed",
"order_id": "c18f0c17-9971-40e6-8e5b-10df05d422f0",
```
}

![](_page_23_Picture_247.jpeg)

## **Sample Return if Unsuccessful**

```
"result": "error",
"serverTime": "2016-02-25T09:45:53.818Z",
"error": "apiLimitExceeded",
\overline{\phantom{a}}
```

```
}
```
{

![](_page_23_Picture_248.jpeg)

## refers to is inactive requiredArgumentMissing: a required argument was missing invalidArgument: <argument>: argument "<argument>" is invalid

## **3.2.4 Cancel Order**

### **Description**

This endpoint allows cancelling an open order for a Futures contract.

Authentication is required.

![](_page_24_Picture_211.jpeg)

## **Arguments**

![](_page_24_Picture_212.jpeg)

## **Sample Call**

```
https://www.cryptofacilities.com/derivatives/api/v2/cancelorder?order_id=c1
8f0c17-9971-40e6-8e5b-10df05d422f0
```
## **Sample Return if Successful**

```
"result": "success",
"serverTime": "2016-02-25T09:45:53.818Z",
"cancelStatus":
      {
             "receivedTime": "2016-02-25T09:45:53.601Z",
             "status": "cancelled",
      },
```
}

{

![](_page_24_Picture_213.jpeg)

the unfilled size was cancelled successfully

- **•** filled: the order was found completely filled and could not be cancelled
- notFound: the order was not found, either because it had already been cancelled or it never existed

### **Sample Return if Unsuccessful**

```
"result": "error",
"serverTime": "2016-02-25T09:45:53.818Z",
"error": "apiLimitExceeded",
```
}

{

![](_page_25_Picture_218.jpeg)

## **3.2.5 Batch Order**

## **Description**

This endpoint allows sending limit or stop order(s) and/or cancelling open order(s) for a currently listed Futures contract in batch.

Please do not submit more than 200 sending or cancellation instructions in one batch.

Authentication is required.

![](_page_25_Picture_219.jpeg)

```
"symbol": "f-xbt:usd-sep16", 
                         "side": "buy",
                         "size": 10,
                         "limitPrice": 425.5,
                         "stopPrice": 420.25,
                  },
                         ...,
                  {
                         "order": "cancel",
                         "order_id": "c18f0c17-9971-40e6-8e5b-10df05d4
                         22f0",
                  },
            ]
}
```
![](_page_26_Picture_249.jpeg)

## **Sample Call**

```
https://www.cryptofacilities.com/derivatives/api/v2/batchorder?json={"batch
order": [{"stopPrice": 420.25, "order": "send", "limitPrice": 425.5, 
"order tag": "1", "side": "buy", "orderType": "lmt", "symbol": "f-xbt:usd-
sep16", "size": 10}, {"order": "cancel", "order id": "c18f0c17-9971-40e6-
8e5b-10df05d422f0"}]}
```

```
{
      "result": "success",
      "serverTime": "2016-02-25T09:45:53.818Z",
      "batchStatus":
            \sqrt{2}{
                         "receivedTime": "2016-02-25T09:45:53.601Z",
                         "status": "placed",
                         "order_id": "c18f0c17-9971-40e6-8e5b-10df05d422f0",
                         "order_tag": "1",
                   },
                   {
                         ...,
                   },
                   {
                         "receivedTime": "2016-02-25T09:45:53.601Z",
                         "status": "cancelled",
                                          \sim},
                                        \bullet],
                                     \bullet
```

```
}
```
![](_page_27_Picture_230.jpeg)

![](_page_28_Picture_197.jpeg)

```
{
     "result": "error",
     "serverTime": "2016-02-25T09:45:53.818Z",
     "error": "apiLimitExceeded",
```

```
}
```
![](_page_28_Picture_198.jpeg)

## **3.2.6 Open Orders**

## **Description**

This endpoint returns information on **all** open orders for all Futures contracts.

```
Authentication is required.
```

```
Endpoint Request Type Permissible API Keys
/api/v2/openorders GET Read-only, Read-write, Master
Arguments
none
Sample Call
https://www.cryptofacilities.com/derivatives/api/v2/openorder
Sample Return if Successful
{
        "result": "success",
        "serverTime": "2016-02-25T09:45:53.818Z",
        "openOrders":
                 \begin{bmatrix} 1 & 0 & 0 \\ 0 & 0 & 0 \\ 0 & 0 & 0 \\ 0 & 0 & 0 \\ 0 & 0 & 0 \\ 0 & 0 & 0 \\ 0 & 0 & 0 \\ 0 & 0 & 0 \\ 0 & 0 & 0 & 0 \\ 0 & 0 & 0 & 0 \\ 0 & 0 & 0 & 0 \\ 0 & 0 & 0 & 0 \\ 0 & 0 & 0 & 0 & 0 \\ 0 & 0 & 0 & 0 & 0 \\ 0 & 0 & 0 & 0 & 0 \\ 0 & 0 & 0 & 0 & 0 & 0 \\ 0 & 0 & 0 & 0 & 0 & 0 \\ 0 & 0 & 0 & 0 & {
                                 "receivedTime": "2016-02-25T09:45:53.601Z",
                                 "status": "partiallyFilled",
                                 "order_id": "c18f0c17-9971-40e6-8e5b-10df05d422f0",
                                 "orderType": "stp",
                                 "symbol": "f-xbt:usd-sep16",
                                 "side": "buy",
                                 "unfilledSize": 5,
                                  "filledSize": 5,
                                 "limitPrice": 425.5,
                                 "stopPrice": 420.25,
                         },
                         {
                                  "receivedTime": "2016-02-24T11:32:01.102Z",
                                  "status": "untouched",
                                  "order_id": "e35d61dd-8a30-4d5f-a574-b5593ef0c050",
                                  "orderType": "lmt",
                                 "symbol": "f-xbt:usd-sep16",
                                 "side": "sell",
                                  "unfilledSize": 10,
                                 "filledSize": 0,
                                 "limitPrice": 430.11,
                         },
                         ...,
                 ],
}
```
![](_page_30_Picture_257.jpeg)

## **Sample Return if Unsuccessful**

```
{
      "result": "error",
      "serverTime": "2016-02-25T09:45:53.818Z",
      "error": "apiLimitExceeded",
```

```
}
```
**District** 

![](_page_30_Picture_258.jpeg)

## **3.2.7 Fills**

## **Description**

This endpoint returns information on filled orders for all Futures contracts.

```
Authentication is required.
```
![](_page_31_Picture_179.jpeg)

## **Sample Call**

```
https://www.cryptofacilities.com/derivatives/api/v2/fills?lastFillTime=2016
-02-26T00:00:00.000Z
```
entries before lastFillTime

```
{
      "result": "success",
      "serverTime": "2016-02-25T09:45:53.818Z",
      "fills":
            \sqrt{2}{
                         "fillTime": "2016-02-25T09:47:01.000Z",
                         "order_id": "c18f0c17-9971-40e6-8e5b-10df05d422f0",
                         "fill_id": "522d4e08-96e7-4b44-9694-bfaea8fe215e",
                         "symbol": "f-xbt:usd-sep16",
                         "side": "buy",
                         "size": 2,"price": 425.5,
                   },
                   {
                         "fillTime": "2016-02-25T09:47:01.000Z",
                         "order_id": "c18f0c17-9971-40e6-8e5b-10df05d422f0",
                         "fill_id": "865cc3d0-12ee-4ac5-8418-233ea40e6b39",
                         "symbol": "f-xbt:usd-sep16",
                         "side": "buy",
                         "size": 3,
                         "price": 425.5,
                  },
                   ...,
            ],
}
```
## © CRYPTO FACILITIES LTD 2016

## Cripto facilities

![](_page_32_Picture_239.jpeg)

## **Sample Return if Unsuccessful**

```
{
     "result": "error",
     "serverTime": "2016-02-25T09:45:53.818Z",
     "error": "apiLimitExceeded",
```

```
}
```
![](_page_32_Picture_240.jpeg)

 $\lambda$ 

## **3.2.8 Open Positions**

## **Description**

This endpoint returns **all** open positions in all Futures contracts. This includes Futures contracts that have matured but have not yet been settled.

Notes:

Our platform closes out open positions on a first-in-first-out (FIFO) basis

A filled order to buy 5 Futures contracts will result in 5 positions of size 1 each

## Authentication is required.

![](_page_33_Picture_199.jpeg)

}

![](_page_33_Picture_200.jpeg)

price positive float The price at which the position was entered into

## **Sample Return if Unsuccessful**

```
{
```

```
"result": "error",
"serverTime": "2016-02-25T09:45:53.818Z",
"error": "apiLimitExceeded",
```
}

![](_page_34_Picture_203.jpeg)

## **3.2.9 Withdrawal**

### **Description**

This endpoint allows submitting a request to withdraw bitcoins from a Crypto Facilities account.

Authentication is required.

![](_page_34_Picture_204.jpeg)

## **Arguments**

![](_page_34_Picture_205.jpeg)

### **Sample Call**

```
https://www.cryptofacilities.com/derivatives/api/v2/withdrawal?targetAddres
s=1A1zP1eP5QGefi2DMPTfTL5SLmv7DivfNa&amount=0.12345678
```
### **Sample Return if Successful**

{

"result": "success",

```
"serverTime": "2016-02-25T09:45:53.818Z",
"withdrawal":
      {
            "receivedTime": "2016-02-25T09:47:01.000Z",
            "status": "accepted",
            "transfer_id": "b243cf7a-657d-488e-ab1c-cfb0f95362ba",
      },
```

```
}
```
![](_page_35_Picture_240.jpeg)

## **Sample Return if Unsuccessful**

{

}

```
"result": "error",
"serverTime": "2016-02-25T09:45:53.818Z",
"error": "apiLimitExceeded",
```

```
Field Type Description
result string Always error
serverTime  ISO8601 datetime  The server date and time
error string Supering The reason the API call failed, either of:
                              apiLimitExceeded: the API limit for the calling IP address 
                                has been exceeded
```
- authenticationError: the request could not be authenticated
- accountInactive: the Crypto Facilities account the request refers to is inactive
- requiredArgumentMissing: a required argument was missing

## **3.2.10 Transfers**

### **Description**

This endpoint returns information on bitcoin deposits and withdrawals to and from a Crypto Facilities account.

## Authentication is required.

![](_page_36_Picture_203.jpeg)

## **Arguments**

![](_page_36_Picture_204.jpeg)

## **Sample Call**

```
https://www.cryptofacilities.com/derivatives/api/v2/transfers?lastTransferT
ime=2016-02-26T00:00:00.000Z
```

```
{
      "result": "success",
      "serverTime": "2016-02-25T09:45:53.818Z",
      "transfers":
             \begin{bmatrix} 1 & 0 \\ 0 & 1 \end{bmatrix}{
                           "receivedTime": "2016-01-28T07:09:42.000Z",
                           "completedTime": "2016-01-28T08:26:46.000Z",
                           "status": "processed",
                           "transfer_id":
                                "b243cf7a-657d-488e-ab1c-cfb0f95362ba",
                           "transaction_id":
                                "4a5e1e4baab89f3a32518a88c31bc87f618f7
                               6673e2cc77ab2127b7afdeda33b",
                           "targetAddress":
                                "1A1zP1eP5QGefi2DMPTfTL5SLmv7DivfNa",
                           "transferType": "deposit"
                           "amount": 2.58,
                    },
```

```
{
            "receivedTime": "2016-01-28T07:09:42.000Z",
            "status": "pending",
            "transfer_id":
                "b243cf7a-657d-488e-ab1c-cfb0f95362ba",
            "targetAddress":
                "1A1zP1eP5QGefi2DMPTfTL5SLmv7DivfNa",
            "transferType": "withdrawal"
            "amount": -49.9999,
      },
      ...,
],
```
}

![](_page_37_Picture_262.jpeg)

### **Sample Return if Unsuccessful**

```
{
      "result": "error",
      "serverTime": "2016-02-25T09:45:53.818Z",
      "error": "apiLimitExceeded",
}
```
![](_page_38_Picture_212.jpeg)

## **4 Additional Resources**

## **4.1 Sample Implementations**

Sample implementations of the API in **Java**, **Python**, **C#** and **Visual Basic .NET** can be found on our Github page:

**https://github.com/cryptofacilities**

If you have implemented the API in a language not listed here and would like to share your code, please contact us on support@cryptofacilities.co.uk.

## **4.2 Test Environment**

Implementations of the API can be tested in our test environment before deploying them in production. To configure your test environment, please proceed as follows:

- 1. Please contact support@cryptofacilities.co.uk to receive the test server IP address. Register an account on the test server
- 2. In your test account, generate your  $apiKey$  and  $apiSecretKey$  on the Account Page under "Settings" -> "API Keys"
- 3. Test against your test account using your test account API keys and the following test server API URL

**https://<test server IP address>/derivatives/api/v2**

*Note that you may have to deactivate SSL certificate verification when calling the test server API or your calls may fail.*

## **4.3 Whitelisting Your IP Address**

As mentioned in Section 2.6, calling the API is subject to frequency limitations. If you are a market maker or other higher frequency trader and have a fixed IP address, you can submit a request to support@cryptofacilities.co.uk for your IP address to be whitelisted. API limits will then no longer apply to that IP address. Only IP addresses of verified accountholders can be whitelisted.

## **4.4 Support and Malfunction Reporting**

If you require assistance regarding your API implementation, or if you have questions regarding the API's functionalities or suggestions for improvements, please do not hesitate to contact us on support@cryptofacilities.co.uk. We also appreciate any feedback regarding unexpected behaviour of the API or shortcomings of the API documentation.